## Package 'bbdetection'

April 1, 2021

Type Package

Title Identification of Bull and Bear States of the Market

Version 1.0

Author Valeriy Zakamulin

Maintainer Valeriy Zakamulin <valeriz@uia.no>

Description Implements two algorithms of detecting Bull and Bear markets in stock prices: the algorithm of Pagan and Sossounov (2002, <doi:10.1002/jae.664>) and the algorithm of Lunde and Timmermann (2004, <doi:10.1198/073500104000000136>). The package also contains functions for printing out the dating of the Bull and Bear states of the market, the descriptive statistics of the states, and func-

tions for plotting the results. For the sake of convenience, the package includes the monthly and daily data on the prices (not ad-

justed for dividends) of the S&P 500 stock market index.

License GPL-3

Encoding UTF-8

LazyData TRUE

**Depends**  $R$  ( $>= 4.0$ )

**Imports** Rcpp  $(>= 0.12.5)$ , zoo, xtable, ggplot2

LinkingTo Rcpp

RoxygenNote 7.1.1

NeedsCompilation yes

Repository CRAN

Date/Publication 2021-04-01 14:30:09 UTC

### R topics documented:

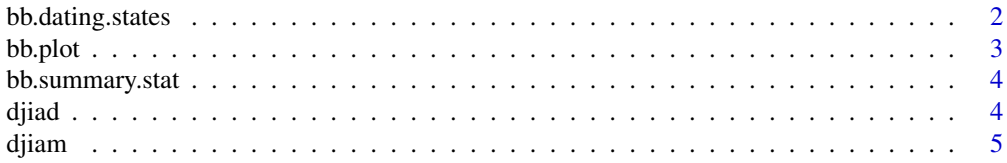

#### <span id="page-1-0"></span>2 bb.dating.states

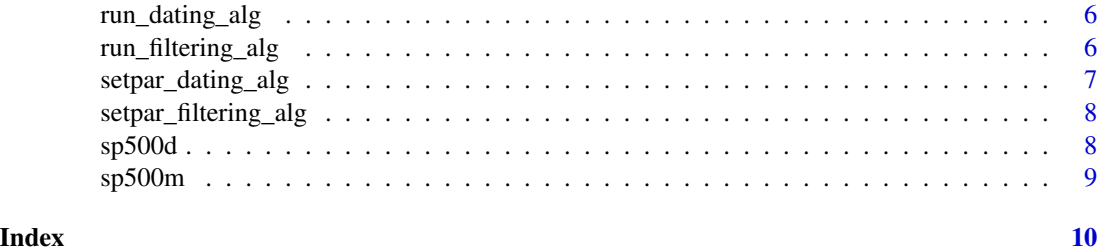

bb.dating.states *Prints out the dating of bull-bear states*

#### Description

This function prints out (in console window) the dating of bull-bear states. The outcome of this function is a table in LaTeX format.

#### Usage

bb.dating.states(price, bull, dates)

#### Arguments

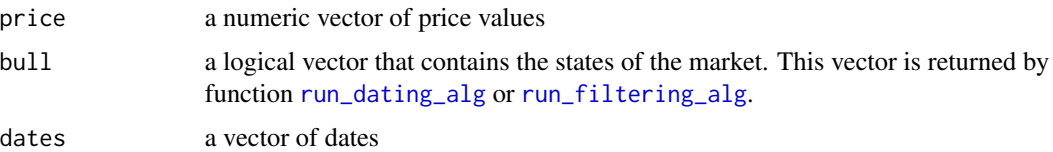

#### Value

A data frame object that contains the dating of bull-bear states.

#### Examples

```
{
library(zoo)
library(xtable)
library(ggplot2)
sp500 <- sp500m # choose the monthly data
dates <- index(sp500) # retrieve dates
dates <- as.yearmon(dates) # convert dates to "yearmon" format if monthly data
price <- as.vector(coredata(sp500)) # retrieve prices
setpar_dating_alg(4, 6, 4, 16, 20) # parameters for monthly data
bull <- run_dating_alg(price) # detect the states
bb.dating.states(price, bull, dates)
}
```
<span id="page-2-0"></span>

#### Description

This function plots the log of prices and highlights bear states

#### Usage

```
bb.plot(price, bull, dates, price.name=NULL, log.scale=TRUE)
```
#### Arguments

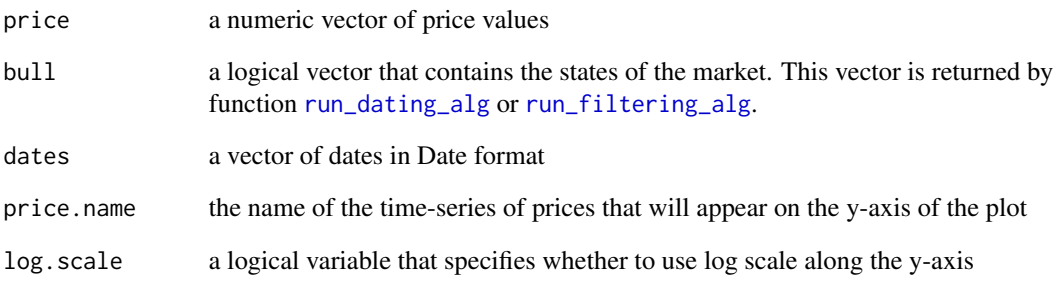

#### Value

None

#### Examples

```
{
library(zoo)
library(xtable)
library(ggplot2)
price <- as.vector(coredata(sp500m)) # retrieve monthly prices
dates <- index(sp500m) # retrieve dates from zoo-object
setpar_dating_alg(4, 6, 5, 15, 20) # parameters for monthly data
bull <- run_dating_alg(price) # detect bull-bear states
bb.plot(price, bull, dates, "S&P 500") # plot the result
}
```
<span id="page-3-0"></span>

#### Description

This function prints out (in console window) the summary statistics of bull-bear states. The outcome of this function is a table in LaTeX format.

#### Usage

bb.summary.stat(price, bull)

#### Arguments

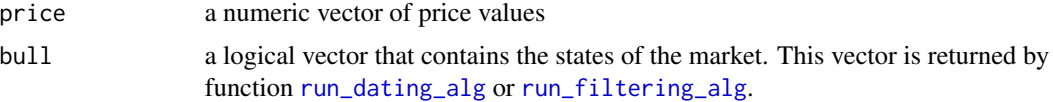

#### Value

A data frame that contains the descriptive statistics.

#### Examples

```
{
library(zoo)
library(xtable)
library(ggplot2)
sp500 <- sp500m # choose the monthly data
price <- as.vector(coredata(sp500)) # retrieve prices
setpar_dating_alg(4, 6, 4, 16, 20) # parameters for monthly data
bull <- run_dating_alg(price) # detect the states
bb.summary.stat(price, bull)
}
```
<span id="page-3-1"></span>djiad *Daily data the Dow Jones Industrial Average index*

#### Description

The daily closing prices of the DJIA index from January 1985

#### Usage

djiad

#### <span id="page-4-0"></span>djiam 5

#### Format

An object of class "zoo" containing the daily closing prices of the DJIA index from January 1985

#### Source

<https://finance.yahoo.com/>

#### See Also

Other data sets: [djiam](#page-4-1), [sp500d](#page-7-1), [sp500m](#page-8-1)

<span id="page-4-1"></span>djiam *Monthly data on the Dow Jones Industrial Average index*

#### Description

The monthly closing prices of the DJIA index from January 1985

#### Usage

djiam

#### Format

An object of class "zoo" containing the monthly closing prices of the DJIA index from January 1985

#### Source

<https://finance.yahoo.com/>

#### See Also

Other data sets: [djiad](#page-3-1), [sp500d](#page-7-1), [sp500m](#page-8-1)

<span id="page-5-1"></span><span id="page-5-0"></span>

#### Description

This function implements the dating algorithm of Bry and Boschan (1971) to identify Bull and Bear states

#### Usage

```
run_dating_alg(index)
```
#### Arguments

index vector containing the stock price index

#### Value

A logical vector that contains TRUE for Bull states and FALSE for Bear states

#### Note

Be aware that the states in the beginning and in the end of "index" are not properly defined. The users are advised to always visually check the correctness of the result (during Bull states the prices should generally increase, during the Bear states decrease).

#### References

Bry, G. and Boschan, C. (1971). Cyclical Analysis of Time Series: Selected Procedures and Computer Programs. NBER.

Pagan, A. R. and Sossounov, K. A. (2003). A Simple Framework for Analysing Bull and Bear Markets. Journal of Applied Econometrics, 18 (1), 23-46.

Gonzalez, L., Powell, J. G., Shi, J., and Wilson, A. (2005). Two Centuries of Bull and Bear Market Cycles. International Review of Economics and Finance, 14 (4), 469-486.

<span id="page-5-2"></span>run\_filtering\_alg *Runs the filtering algorithm to identify Bull and Bear states*

#### **Description**

This function implements the filtering algorithm of Lunde and Timmermann (2004) to identify Bull and Bear states

#### Usage

```
run_filtering_alg(index)
```
#### <span id="page-6-0"></span>Arguments

index vector containing the stock price index

#### Value

A logical vector that contains TRUE for Bull states and FALSE for Bear states

#### Note

Be aware that the states in the beginning and in the end of "index" are not properly defined

#### References

Lunde, A. and Timmermann, A. (2004). Duration Dependence in Stock Prices: An Analysis of Bull and Bear Markets. Journal of Business and Economic Statistics, 22 (3), 253-273.

setpar\_dating\_alg *Sets the paramters of the dating algorithm*

#### Description

This function sets the paramters of the dating algorithm of Bry and Boschan (1971)

#### Usage

```
setpar_dating_alg(t_window, t_censor, t_phase, t_cycle, max_chng)
```
#### Arguments

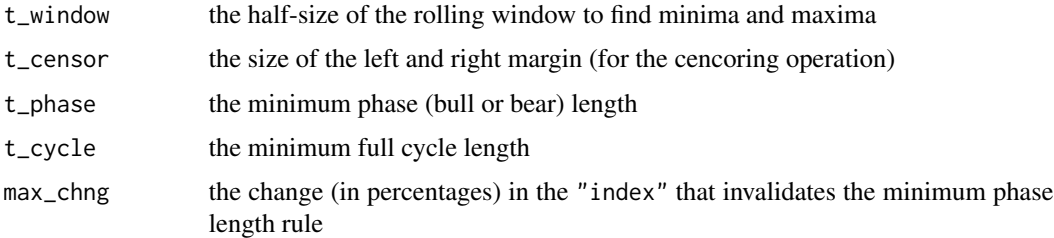

#### Value

None

#### Note

All parameters but "max\_chng" are given in a number of observations. For example, if data are at the monthly frequency, "t\_cycle=16" defines that the minimum cycle length should be 16 months.

#### <span id="page-7-0"></span>References

Bry, G. and Boschan, C. (1971). Cyclical Analysis of Time Series: Selected Procedures and Computer Programs. NBER.

Pagan, A. R. and Sossounov, K. A. (2003). A Simple Framework for Analysing Bull and Bear Markets. Journal of Applied Econometrics, 18 (1), 23-46.

Gonzalez, L., Powell, J. G., Shi, J., and Wilson, A. (2005). Two Centuries of Bull and Bear Market Cycles. International Review of Economics and Finance, 14 (4), 469-486.

setpar\_filtering\_alg *Sets the paramters of the filtering algorithm*

#### Description

This function sets the paramters of the filtering algorithm of Lunde and Timmermann (2004)

#### Usage

```
setpar_filtering_alg(tr_bull, tr_bear)
```
#### Arguments

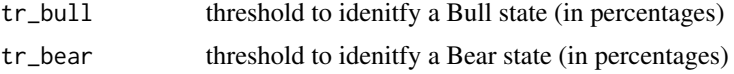

#### Value

None

#### References

Lunde, A. and Timmermann, A. (2004). Duration Dependence in Stock Prices: An Analysis of Bull and Bear Markets. Journal of Business and Economic Statistics, 22 (3), 253-273.

<span id="page-7-1"></span>

sp500d *Daily data the S&P 500 index*

#### Description

The daily closing prices of the S&P 500 index

#### Usage

sp500d

#### <span id="page-8-0"></span>sp500m 9

#### Format

An object of class "zoo" containing daily closing prices of the S&P 500 index starting from January 1950

#### Source

<https://finance.yahoo.com/>

#### See Also

Other data sets: [djiad](#page-3-1), [djiam](#page-4-1), [sp500m](#page-8-1)

<span id="page-8-1"></span>sp500m *Monthly data on the S&P 500 index*

#### Description

Monthly closing prices of the S&P 500 index

#### Usage

sp500m

#### Format

An object of class "zoo" containing monthly closing prices of the S&P 500 index starting from January 1950

#### Source

<https://finance.yahoo.com/>

#### See Also

Other data sets: [djiad](#page-3-1), [djiam](#page-4-1), [sp500d](#page-7-1)

# <span id="page-9-0"></span>Index

∗ data sets djiad, [4](#page-3-0) djiam, [5](#page-4-0) sp500d, [8](#page-7-0) sp500m, [9](#page-8-0) ∗ datasets djiad, [4](#page-3-0) djiam, [5](#page-4-0) sp500d, [8](#page-7-0) sp500m, [9](#page-8-0) bb.dating.states, [2](#page-1-0) bb.plot, [3](#page-2-0) bb.summary.stat, [4](#page-3-0) djiad, [4,](#page-3-0) *[5](#page-4-0)*, *[9](#page-8-0)* djiam, *[5](#page-4-0)*, [5,](#page-4-0) *[9](#page-8-0)* run\_dating\_alg, *[2](#page-1-0)[–4](#page-3-0)*, [6](#page-5-0) run\_filtering\_alg, *[2–](#page-1-0)[4](#page-3-0)*, [6](#page-5-0) setpar\_dating\_alg, [7](#page-6-0) setpar\_filtering\_alg, [8](#page-7-0) sp500d, *[5](#page-4-0)*, [8,](#page-7-0) *[9](#page-8-0)*

sp500m, *[5](#page-4-0)*, *[9](#page-8-0)*, [9](#page-8-0)